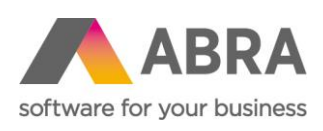

ABRA Software a.s. Jeremiášova 1422/7b 155 00 Praha 13

IČ 25097563 DIČ: CZ25097563 Zaps. v OR u Městského soudu v Praze, odd. B, vložka 4475

# ZVLÁŠTNÍ REŽIM JEDNOHO SPRÁVNÍHO MÍSTA A DOVOZNÍ REŽIM

One Stop Shop (OSS) Import One Stop Shop (IOSS)

Aktualizováno 7. 11. 2023

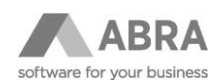

### **OBSAH**

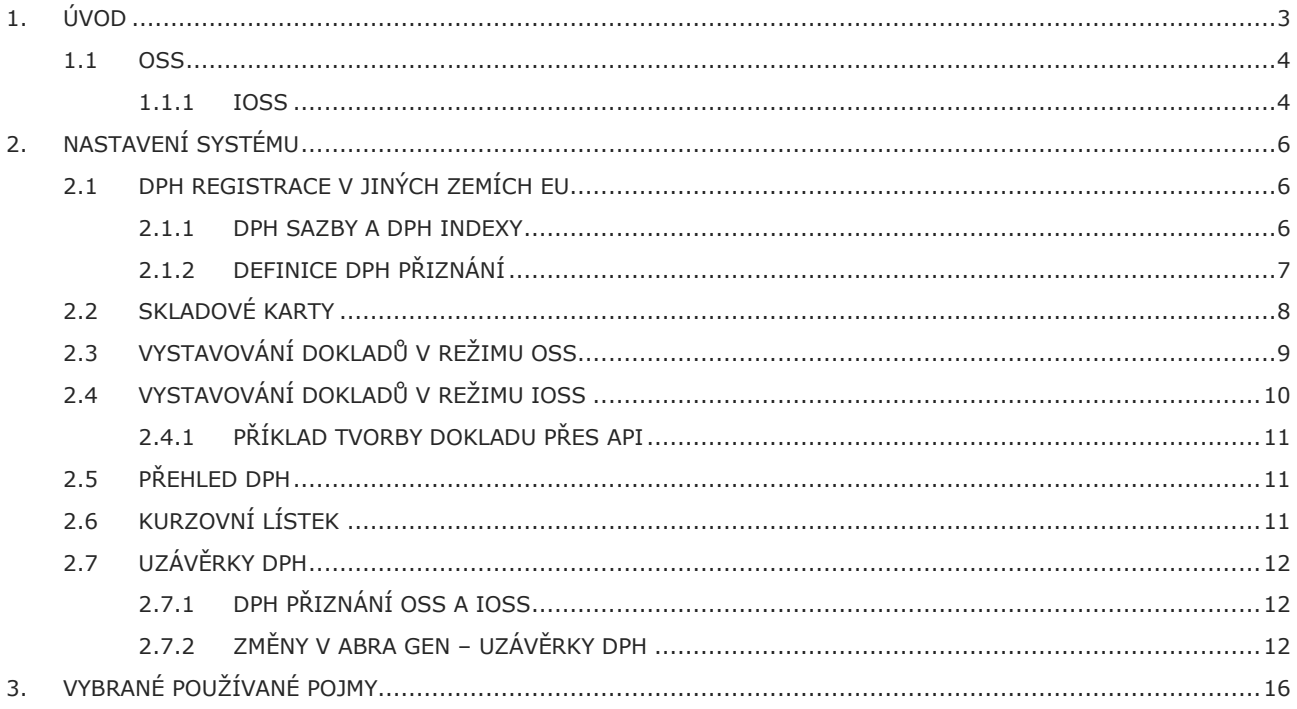

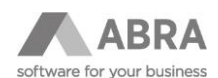

# <span id="page-2-0"></span>1. ÚVOD

Zdroje informací:

[https://www.financnisprava.cz/cs/mezinarodni-spoluprace/mezinarodni-spoluprace-a-dph/oss/zakladni-informace](https://www.financnisprava.cz/cs/mezinarodni-spoluprace/mezinarodni-spoluprace-a-dph/oss/zakladni-informace-oss/Nova-pravidla-v-oblasti-DPH-od-01072021)[oss/Nova-pravidla-v-oblasti-DPH-od-01072021](https://www.financnisprava.cz/cs/mezinarodni-spoluprace/mezinarodni-spoluprace-a-dph/oss/zakladni-informace-oss/Nova-pravidla-v-oblasti-DPH-od-01072021)

[https://ec.europa.eu/taxation\\_customs/sites/taxation/files/vatecommerceexplanatory\\_28102020\\_cs.pdf](https://ec.europa.eu/taxation_customs/sites/taxation/files/vatecommerceexplanatory_28102020_cs.pdf)

Dne 1. července 2021 vstoupí v platnost řada změn směrnice 2006/112/ES (směrnice o DPH), které ovlivní pravidla pro DPH vztahující se na přeshraniční elektronické obchodování mezi podnikem a spotřebitelem (business-to-consumer, dále také "B2C"). Rada tato pravidla přijala směrnicí 2017/2455 v prosinci 2017 a směrnicí 2019/1995 v listopadu 2019 (směrnice o DPH v elektronickém obchodování).

Zjednodušené jedno správní místo (MOSS) je elektronický systém, který osobám povinným k dani, jež poskytují telekomunikační služby, služby rozhlasového a televizního vysílání a elektronicky poskytované služby spotřebitelům v EU, umožňuje v jediném členském státě přiznat a zaplatit DPH splatnou ve všech členských státech EU. Od 1. července 2021 se systém MOSS rozšíří na všechny služby B2C uskutečněné v členských státech, kde není poskytovatel usazen, na prodej zboží na dálku uvnitř Společenství a na určitá domácí dodání zboží, a stane se tak jedním správním místem (OSS).

Bude vytvořen nový systém pro přiznání a zaplacení DPH z prodeje na dálku u zboží nízké hodnoty dovezeného ze třetích zemí nebo třetích území, označovaný jedno správní místo pro dovoz (IOSS).

Nově se od 1. 7. 2021 ruší limity 35 000 nebo 100 000 EUR a vzniká pouze jeden limit ve výši 10 000 EUR bez daně na prodej zboží na dálku a poskytování veškerých služeb.

**Tento limit je společný pro prodej zboží na dálku a poskytování služeb do všech členských států dohromady. Již se nadále nebude uplatňovat limit pro prodej zboží na dálku pro každý členský stát zvlášť, jako tomu bylo u zasílání zboží.**

### • **Prodej zboží na dálku + poskytování služeb > 10 000 EUR**

Prodej zboží na dálku včetně poskytnutí služeb od 1. 7. 2021 podléhá DPH v členském státě, kde se zboží nachází po ukončení jeho odeslání nebo přepravy, anebo v případě služeb v místě příjemce služby, pokud je limit 10 000 EUR překročen v kalendářním roce nebo bezprostředně předcházejícím kalendářním roce.

#### • **Prodej zboží na dálku + poskytování služeb < 10 000 EUR**

Není-li limit (ve výši 10 000 EUR u prodaného zboží na dálku a poskytnutých služeb do všech členských států EU v kalendářním roce nebo bezprostředně předcházejícím kalendářním roce) překročen, zdaňuje se prodej zboží na dálku v členském státě usazení, ve kterém dochází k zahájení přepravy nebo odeslání zboží, anebo u poskytnutí služeb v členském státě, ve kterém má poskytovatel služby sídlo nebo provozovnu. Tato výjimka platí pouze pro osoby, které mají **sídlo v jednom členském státě EU,** nebo nemají sídlo v členském státě EU, ale mají **provozovnu pouze v jednom členském státě EU.**

> **Limit 10.000 EUR od 1. 7. 2021 do všech členských států EU = Prodej zboží na dálku mezi členskými státy EU + poskytování služeb mezi členskými státy EU**

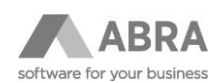

### <span id="page-3-0"></span>1.1 OSS

OSS slouží pouze k odvodu DPH v ČR u vybraných plnění, která jsou poskytována přeshraničně koncovým spotřebitelům (B2C) do jiných států EU a u kterých vzniká dodavateli povinnost odvodu DPH v členském státě spotřebitele (členský stát spotřeby). Dodavatel (uživatel OSS) se registruje do režimu OSS a odvádí DPH **pouze v jednom členském státě EU** (tedy v ČR), **ačkoli se jedná o přeshraniční plnění v EU**.

**V souvislosti s OSS jsou rozlišovány tři režimy:**

- režim Evropské unie (režim EU) pro osoby se sídlem v ČR, nebo pro osoby s provozovnou v ČR, pokud mají sídlo mimo EU, nebo pro osoby se sídlem nebo provozovnou mimo EU, pokud je zahájena přeprava nebo odeslání zboží v tuzemsku
- dovozní režim pro osoby se sídlem v ČR, nebo pro osoby s provozovnou v ČR, pokud mají sídlo mimo EU, nebo pro osoby se sídlem nebo provozovnou mimo EU zastoupené zprostředkovatelem
- režim mimo Evropskou unii (režim mimo EU) pro osoby se sídlem nebo provozovnou mimo EU

### <span id="page-3-1"></span>1.1.1 IOSS

Dovozní režim (IOSS – Import One Stop Shop) v rámci zvláštního režimu jednoho správního místa OSS slouží k odvodu DPH z prodeje dovezeného zboží na dálku, které není předmětem spotřební daně a jehož vlastní hodnota nepřesahuje 150 EUR (takové zboží se také označuje jako "zboží nízké hodnoty").

Jedná se o dodání zboží, které je dodavatelem nebo na jeho účet fyzicky odesláno nebo přepraveno z 3. země (např. USA, Čína) pořizovateli do členského státu EU.

Při použití dovozního režimu dodavatel odvádí DPH namísto pořizovatele zboží (konečného spotřebitele), který by daň jinak musel odvádět v rámci celního řízení celnímu úřadu při dovozu zboží. Dodavatel zbaví pořizovatele zboží povinnosti odvést DPH při dovozu.

Dovozní režim je zejména určen pro dodavatele usazené v EU, ale také usazené mimo EU, kteří prodávají například prostřednictvím e-shopu své zboží dovezené z 3. země přímo koncovému spotřebiteli v EU. Dovozní režim mohou rovněž využít provozovatelé elektronických rozhraní usazená v EU, ale také usazená mimo EU, pro prodeje vlastního zboží dovezeného z 3. země přímo koncovému spotřebiteli, nebo usnadňují-li prodej zboží dovezeného z 3. země skutečnému dodavateli.

#### **Dovozní režim je určen pro:**

- Osobu, která má v tuzemsku sídlo, nebo
- Osobu, která má v tuzemsku provozovnu, nemá-li na území EU sídlo, nebo
- Osobu, která nemá sídlo ani provozovnu na území EU a pověřila zprostředkovatele, aby jejím jménem a na její účet plnil povinnost vyplývající z dovozního režimu.

Osoby, které nemají sídlo ani provozovnu na území EU, nemohou dovozní režim používat samostatně, ale **musí** vždy pověřit zprostředkovatele.

Osoby usazené v EU mohou využívat dovozní režim samostatně, ale mohou rovněž pověřit zprostředkovatele, aby za ně plnil povinnost vyplývající z dovozního režimu.

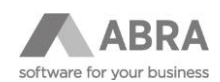

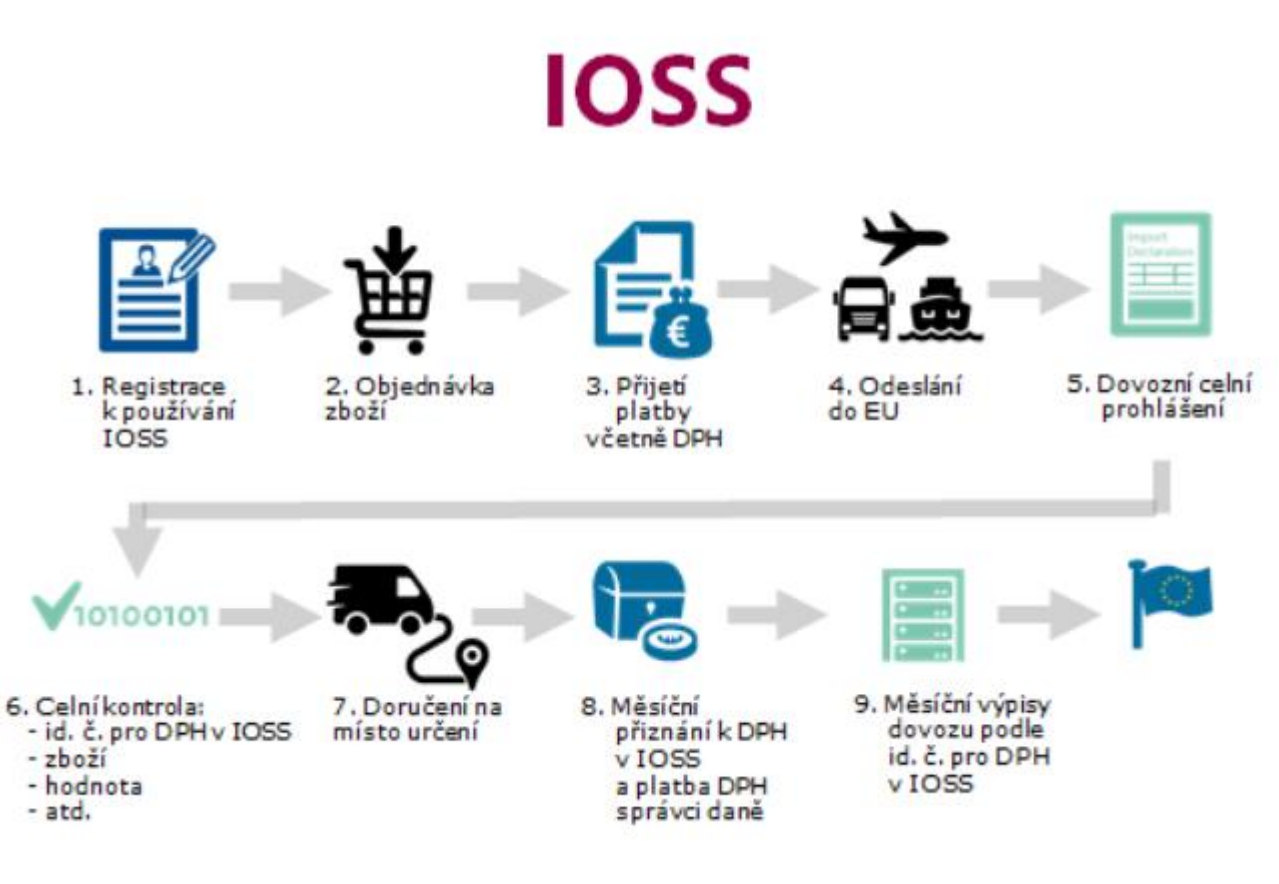

*Obrázek 1 – Schéma IOSS*

| Registrace v<br><b>IOSS</b>                                                                                                    | Účtování DPH                                                      | Dovoz do EU                                                                                                    | Přiznat a<br>odvést DPH                                                                                                    | Záznamy                                                                       |
|----------------------------------------------------------------------------------------------------|-------------------------------------------------------------------|----------------------------------------------------------------------------------------------------|----------------------------------------------------------------------------------------------------|-------------------------------------------------------------------------------|
| · Prodejce/ER obdrží<br>jedno číslo pro DPH<br>v EU v IOSS $\rightarrow$ číslo<br>je platné pro dovoz<br>ve všech členských<br>státech EU | • Prodejce/ER<br>naúčtuje DPH<br>v EU pořizovateli<br>při prodeji | ·Zboží vykázané<br>v IOSS je<br>osvobozeno od<br>DPH, pokud je<br>celním orgánům<br>EU deklarováno<br>platné<br>identifikační<br>číslo DPH v IOSS | · Prodejce/ER<br>přizná a odvede<br><b>DPH</b> správci<br>daně v EU.<br>u kterého je<br>zaregistrován,<br>$\rightarrow$ jedno <i>měsíční</i><br>přiznání k DPH<br>v IOSS a jedna<br>platba | · Prodejce/ER<br>vede záznamy<br>o prodejích pro<br>účely budoucí<br>kontroly |

*Obrázek 2 – Shrnutí dovozního režimu mimo unii*

Zdroj: [https://ec.europa.eu/taxation\\_customs/sites/taxation/files/vatecommerceexplanatory\\_28102020\\_cs.pdf](https://ec.europa.eu/taxation_customs/sites/taxation/files/vatecommerceexplanatory_28102020_cs.pdf)

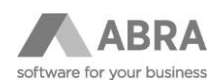

# <span id="page-5-0"></span>2. NASTAVENÍ SYSTÉMU

### <span id="page-5-1"></span>2.1 DPH REGISTRACE V JINÝCH ZEMÍCH EU

Aby bylo možné vystavovat doklady v režimu OSS nebo IOSS, je nutné, aby byl zadán tzv. **stát identifikace**. Toto provedeme v agendě "DPH registrace v zemích EU" (Účetnictví → Nastavení → DPH registrace v zemích EU).

### **POZNÁMKA**

Jedná se o stát, ve kterém je firma registrována k danému režimu. Předpokládáme, že většina firem bude registrována v zemi CZ. Viz popis položky "Stát identifikace" a obrázek níže.

Záznamy pro jiné země EU budou v této agendě uvedeny v případě, že daná firma byla (a zůstává i nadále) v těchto zemích registrována k odvodu DPH (má přiděleno DIČ dané země) nebo v případě, že firma má v JČS stálou provozovnu s přiděleným IČ DPH a DIČ.

"**DIČ**" – daňové číslo přidělené k odvodu DPH v dané zemi DPH registrace exportované z Uzávěrky DPH do položky "VAT ID".

"**DEČ**" (VOES) – evidenční číslo přidělené při registraci k režimu IOSS a vykazované v DPH přiznání IOSS dovozního režimu

"**Režim OSS**" = Ano – určuje, zda lze určitou zemi vybrat v typu obchodu 7 jako zemi dodavatele (typ obchodu 7 znamená typ obchodu "One Stop Shop").

"**Stát identifikace**" = Ano – určuje stát registrace k OSS (tj. kde bude podáváno daňové přiznání v režimech OSS). Položka "Stát identifikace" může být nastavena na hodnotu "Ano" pouze na jednom záznamu.

"**Režim I-OSS**" = Ano – určuje, zda lze danou zemi vybrat v typu obchodu 8 jako zemi dodavatele (typ obchodu 8 znamená typ obchodu "Import One Stop Shop").

"Zprostředkovatel" - identifikace zprostředkovatele, tedy osoby, která je pověřená jinou osobou k tomu, aby jejím jménem a na její účet plnila povinnosti vyplývající z použití dovozního režimu.

Příklad zadání DPH registrace v zemi CZ v řežimu OSS i IOSS:

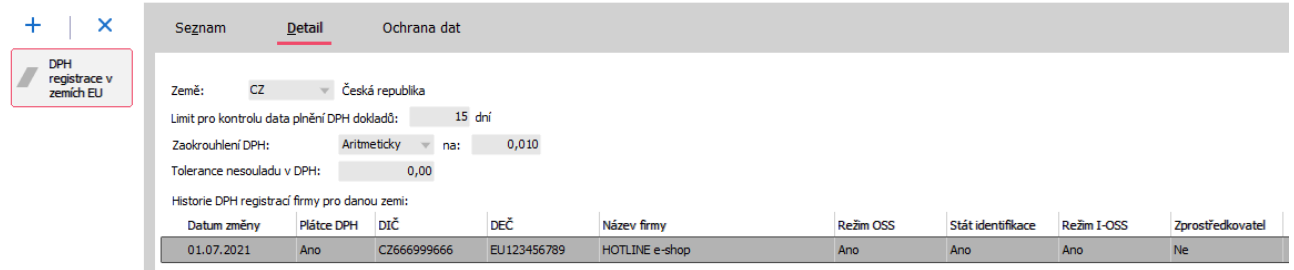

### <span id="page-5-2"></span>2.1.1 DPH SAZBY A DPH INDEXY

Pro každou zemi, kam je zboží dodáváno v režimu OSS nebo IOSS, je potřeba zadat DPH sazby a definovat pro tyto sazby dva DPH indexy - jeden pro služby a jeden pro zboží (s typem indexu "Vnitrostátní"). Nastavení je možné realizovat v číselnících "DPH sazby" (Účetnictví → Nastavení → DPH sazby) a "DPH indexy" (Účetnictví → Nastavení → DPH indexy). U sazeb DPH je nutné zadat jejich typ, zda je sazba Základní nebo Snížená.

Při aktualizaci systému budou doplněny základní a první snížená DPH sazba pro sousední státy: SK, PL, AT, DE, HU. Pokud budete prodávat do jiných zemí EU, je potřeba doplnit DPH sazby a příslušné DPH indexy i pro tyto státy.

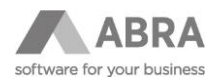

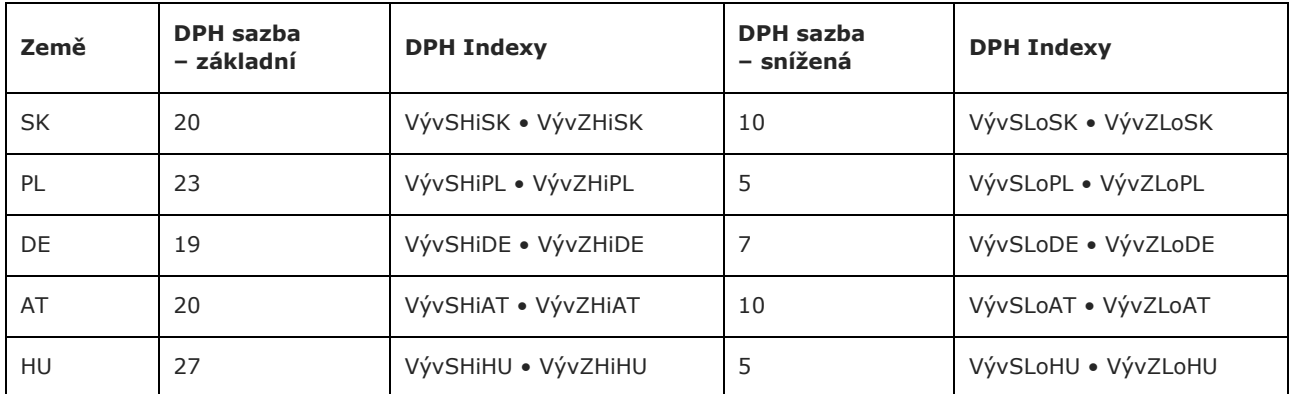

Tabulka systémových DPH sazeb a DPH indexů.

V agendě DPH sazby je možné importovat DPH sazby pro všechny země EU.

Postup: V číselníku "DPH Sazby vybrat zemi a použít tlačítko "Importovat sazby" z adresy:

*C:\ABRAGen\Support* ze souboru "*VATRates-EU.txt*"

(Pokud byl váš systém nainstalovaný do jiného místa, než *C:\ABRAGen\*, vyhledejte svůj adresář "*ABRAGen"*)

Které sazby budete používat, přesunete do pravé části a použijete tlačítko "Importovat sazby". Tím se založí sazby a k nim DPH Indexy. DPH Indexy se přidají do aktuální Definice DPH přiznání pro tuzemské DPH přiznání.

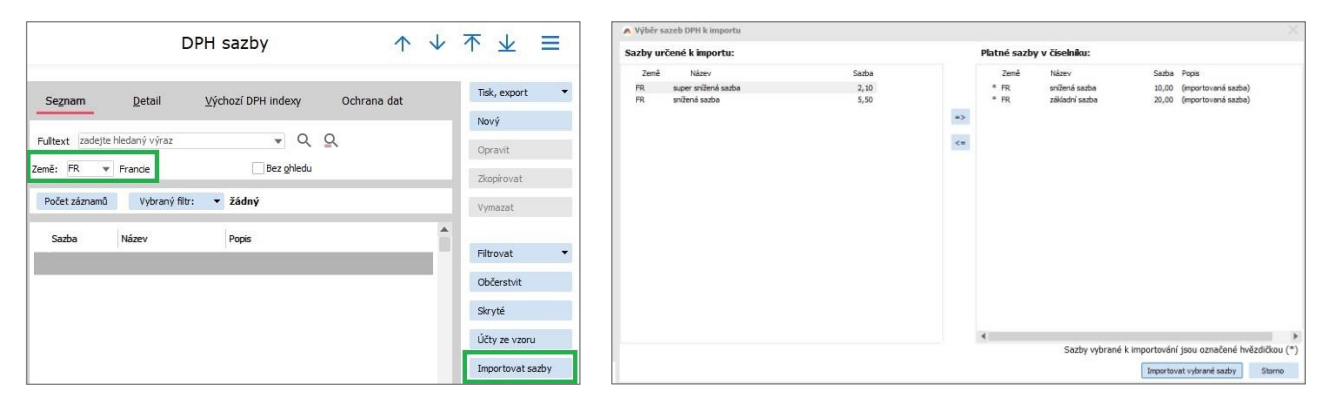

### <span id="page-6-0"></span>2.1.2 DEFINICE DPH PŘIZNÁNÍ

Do agendy "Definice pro DPH přiznání"

(Účetnictví → Nastavení → Definice pro DPH přiznání)

byly přidány dvě definice pro zemi CZ:

- OSS2021
- IOSS2021

Exporty mají nastavenou platnost od 1.7.2021, v nabídce exportů budou viditelné až od tohoto data.

V případě registrace k režimu OSS v jiné zemi než CZ je potřeba založit definici pro danou zemi. DPH indexy se nemusí doplňovat. Stačí připojit tiskovou sestavu a export.

Pokud se DPH Indexy zadávají ručně, musí se ručně přidat do Definice DPH přiznání, aby se načítaly do základu ř. 024A.

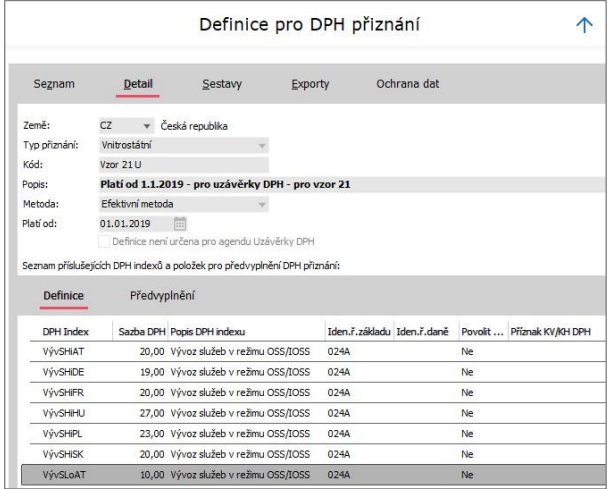

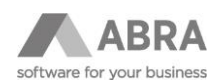

### <span id="page-7-0"></span>2.2 SKLADOVÉ KARTY

Na skladové karty lze nastavit, zda se na prodejní doklad má předvyplnit v položce "Typ dodání" hodnotou Služba nebo Zboží.

Detail → OSS - položka "*Typ dodání*" → hodnoty "Služby (S)" nebo "Zboží (G)"

*"Druh poskytnuté služby OSS"* je položka pro předvyplnění pro původní **režim MOSS**.

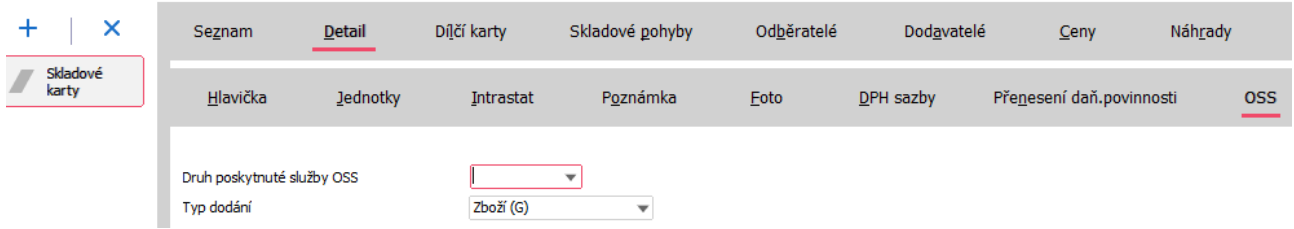

Hodnoty v položce "Typ dodání" lze nastavit pomocí rozšířené hromadné opravy (OSSSupplyType).

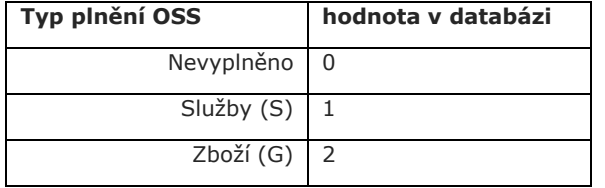

### **Hromadné nastavení Typu dodání pro režim OSS provedete:**

Označením skladových karet, použitím rozšířené volby na tlačítku Opravit -> vyberete volbu "Rozšířená hromadná oprava". Výběr položky "Typ dodání OSS" (OSSSupplyType) a nastavení příslušné hodnoty.

#### **Hromadné nastavení DPH sazby provedete:**

Označením skladových karet, použitím rozšířené volby na tlačítku Opravit -> vyberete volbu "Hromadná oprava".

Na záložce Hlavička zatrhnete "DPH sazba", vyberete zemi a příslušnou DPH sazbu, ve které se mají skladové karty prodávat. Použijete tlačítko OK. Před kontrolou, zda se nastavení provedlo, použijte tlačítko "Občerstvit".

Vždy je možné tímto způsobem přidat na skladových kartách pouze pro jednu konkrétní zemi jednu konkrétní DPH sazbu. Postup lze opakovat.

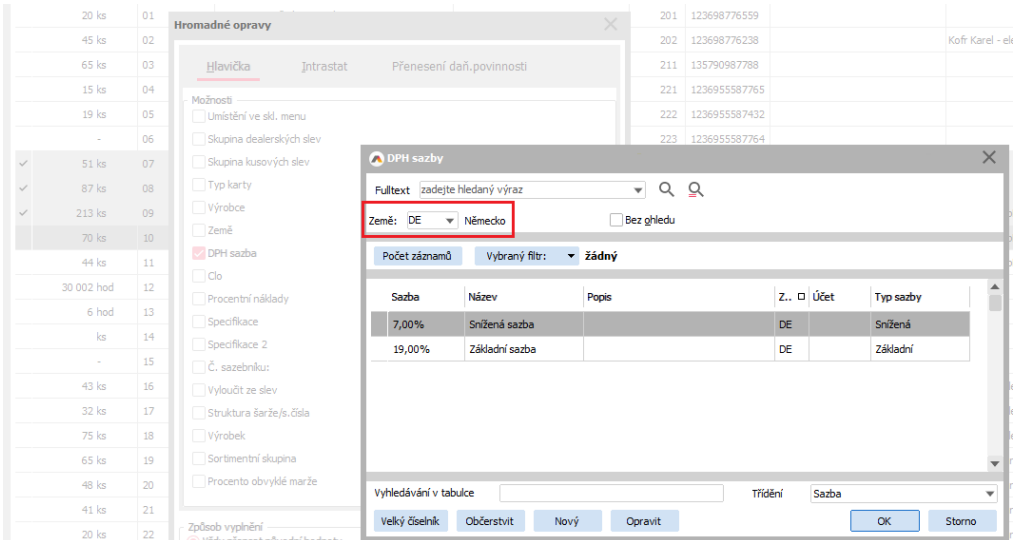

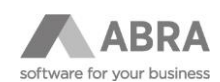

### <span id="page-8-0"></span>2.3 VYSTAVOVÁNÍ DOKLADŮ V REŽIMU OSS

V režimu OSS je možné vystavovat následující typy výstupních dokladů: OP, FV, DV, DZV, DDV, DZL, PP, VP.

### **Typ obchodu**:

Vybírá se položka v pořadí 7. "Mini One Stop Shop" byl přejmenován na "One Stop Shop".

**Země určení** = Stát spotřeby – země, do které je poskytovaná služba nebo dodáno zboží.

**Země přiznání DPH dodavatele** = Stát dodavatele – identifikace státu sídla nebo provozovny daňového subjektu dodavatele. Země registrace k režimu OSS.

Máte-li povinnost vykazovat Intrastat, je nutné vyplnit i povinná pole pro vykazování Intrastatu.

Pokud se zboží dopravuje ze státu v EU do jiného státu EU, potom je potřeba vyplnit i údaje týkající se Intrastatu.

#### **Konkrétní dopad na Intrastat:**

- Pokud zpravodajská jednotka (ZJ) prodává zboží na dálku konečným zákazníkům do jiného členského státu, ve kterém není zaregistrovaná k DPH, vykazuje v Intrastatu odeslání zboží pod kódem transakce 19.
- Pokud ZJ prodává zboží na dálku konečným zákazníkům do jiného členského státu, ve kterém je zaregistrovaná k DPH, vykazuje v Intrastatu odeslání zboží pod kódem transakce 92 (pokud by si svoji registraci k DPH v jiném členském státě zrušila nebo jí byla zrušena z úřední moci z důvodu využití jednoho správního místa a tím pádem nebyla zaregistrovaná k DPH v členském státě, kam zboží z prodeje na dálku odesílá, bude vykazovat v Intrastatu odeslání zboží pod kódem transakce 19).
- Pokud si ZJ v souvislosti s využitím jednoho správního místa zruší registraci k DPH v CZ, končí jí povinnost Intrastatu v měsíci, kdy jí bylo zrušeno CZ DIČ.

Na obsahu dokladu je potřeba vyplnit DPH sazbu a DPH index, vyplnit "Typ dodání" (OSSSupplyType) – nabývá hodnoty Služby (databázová hodnota 1) nebo Zboží (databázová hodnota 2). Pokud jde o řádek typu 3, údaj se předvyplní ze skladové karty.

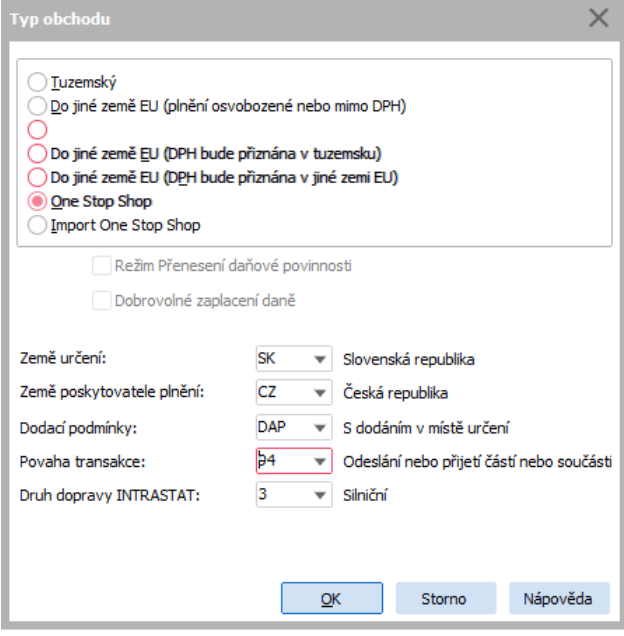

#### **POZOR**

Položka obsahu Druh poskytnuté služby OSS je ponechána pouze z důvodu kompatibility. Pro podání v Režimu EU OSS již nemá význam a v budoucnu bude z řádku odebrána.

Na dokladech Dobropis faktury vydané a Vrácení pokladního příjmu se v případě Typu obchodu OSS/IOSS zobrazuje položka Datum plnění OSS/IOSS. Předvyplňuje se datumem z položky Datum plnění z původního dokladu, aby se správně vygeneroval opravný řádek v uzávěrce DPH pro typ přiznání OSS, do které jsou opravy předchozích podání výběrem zahrnuty.

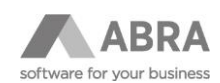

### <span id="page-9-0"></span>2.4 VYSTAVOVÁNÍ DOKLADŮ V REŽIMU IOSS

V režimu IOSS je možné vystavovat následující typy výstupních dokladů: OP, FV, DV, DZV, DDV, DZL, PP, VP.

Datum plnění a Datum odvodu se naplní až po zaplacení dokladu datem platby (i částečné).

### **Typ obchodu**:

Vybírá se položka v pořadí 8. s názvem "Import One Stop Shop".

**Země určení** = Stát spotřeby – země, do které je poskytovaná služba nebo dodáno zboží.

**Země přiznání DPH dodavatele** = Stát dodavatele – identifikace státu sídla nebo provozovny daňového subjektu dodavatele. Země registrace k režimu OSS.

Máte-li povinnost vykazovat Intrastat, je nutné vyplnit i povinná pole pro vykazování Intrastatu.

Pokud se zboží dopravuje ze státu v EU do jiného státu EU, potom je potřeba vyplnit i údaje týkající se Intrastatu.

#### **Konkrétní dopad na Intrastat:**

- Pokud zpravodajská jednotka (ZJ) prodává zboží na dálku konečným zákazníkům do jiného členského státu, ve kterém není zaregistrovaná k DPH, vykazuje v Intrastatu odeslání zboží pod kódem transakce 19.
- Pokud ZJ prodává zboží na dálku konečným zákazníkům do jiného členského státu, ve kterém je zaregistrovaná k DPH, vykazuje v Intrastatu odeslání zboží pod kódem transakce 92 (pokud by si svoji registraci k DPH v jiném členském státě zrušila nebo jí byla zrušena z úřední moci z důvodu využití jednoho správního místa a tím pádem nebyla zaregistrovaná k DPH v členském státě, kam zboží z prodeje na dálku odesílá, bude vykazovat v Intrastatu odeslání zboží pod kódem transakce 19).
- Pokud v souvislosti s využitím jednoho správního místa si ZJ zruší registraci k DPH v CZ, končí jí povinnost Intrastatu v měsíci, kdy jí bylo zrušeno CZ DIČ.

Na obsahu dokladu je potřeba vyplnit DPH sazbu a DPH index, vyplnit "Typ dodání" (OSSSupplyType) – nabývá hodnoty Služby (databázová hodnota 1) nebo Zboží (databázová hodnota 2). Pokud jde o řádek typu 3, údaj se předvyplní ze skladové karty.

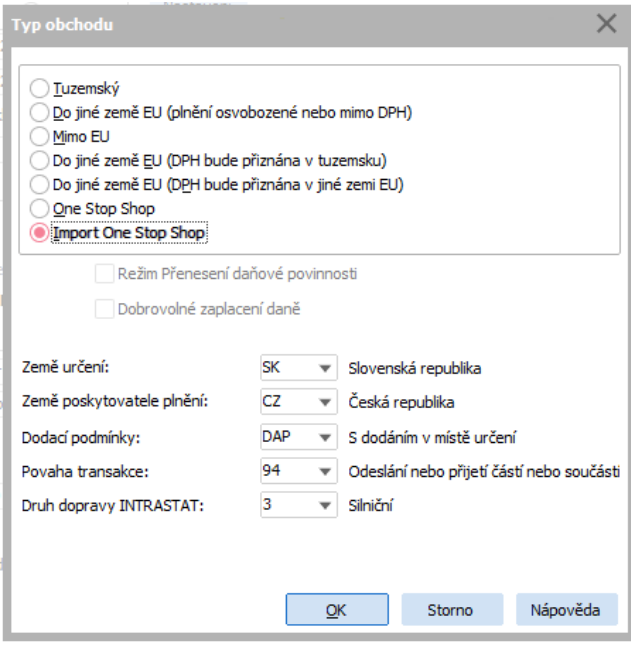

Na obsahu dokladu je potřeba na řádku vyplnit příslušnou DPH sazbu pro danou zemi dodání a příslušný DPH index.

Na dokladech Dobropis faktury vydané a Vrácení pokladního příjmu se v případě Typu obchodu OSS/IOSS zobrazuje položka Datum plnění OSS/IOSS. Předvyplňuje se datumem z položky Datum plnění z původního dokladu, aby se správně vygeneroval opravný řádek v uzávěrce DPH pro typ přiznání OSS, do které jsou opravy předchozích podání výběrem zahrnuty.

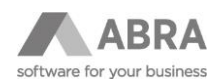

### <span id="page-10-0"></span>2.4.1 PŘÍKLAD TVORBY DOKLADU PŘES API

Do dokumentace na link[u https://help.abra.eu/extras/eshop.postman\\_collection](https://help.abra.eu/extras/eshop.postman_collection) jsme doplnili jednoduchý příklad zadání objednávky přijaté s typem obchodu 7 a 8 přes API.

## <span id="page-10-1"></span>2.5 PŘEHLED DPH

Byly přidány tiskové reporty dokladů s příslušným typem obchodu.

### Účetnictví  $\rightarrow$  DPH  $\rightarrow$  Přehled DPH  $\rightarrow$ **DPH – Přehled dokladů s typem obchodu 7 – OSS**

Tento report vypíše seznam dokladů za zvolené období s přepočtem do EUR.

#### **DPH – Přehled dokladů s typem obchodu 8 – I-OSS**

Při generování reportu se používá omezení za "Datum plnění" a "Zemi dodavatele" (= CZ).

Report dokladů obsahuje: Identifikace firmy-Výběrové podmínky pro sestavení tisku-Datum přepočtu do EUR-Země dodavatele-Země určení-Seznam dokladů v režimu OSS – členění dle kombinací "Země dodavatele" a "Země určení"-Součty za země určení a za země dodavatele-Součty podle zemí a DPH sazeb v měně EUR.

### <span id="page-10-2"></span>2.6 KURZOVNÍ LÍSTEK

Pro potřeby vytvoření uzávěrky DPH v režimu OSS je potřeba v CZ lokalizaci udržovat kurzovní lístek pro **vztažnou měnu EUR** (Administrace → Číselníky → Kurzovní lístek). Tento lístek je vhodné pravidelně aktualizovat z Internetu (přes tlačítko "Z internetu") pomocí volby "Eurový z webu ECB aktuální ([www.ecb.europa.eu](http://www.ecb.europa.eu/))" popřípadě "Eurový z webu ECB ke dni (www.ecb.europa.eu)".

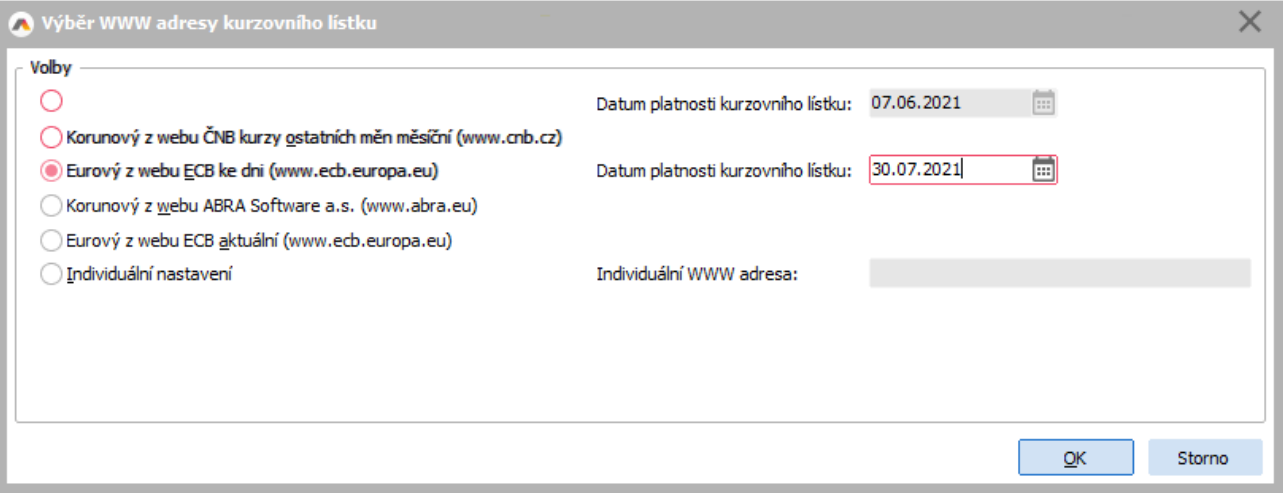

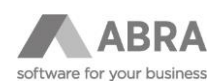

### <span id="page-11-0"></span>2.7 UZÁVĚRKY DPH

Dne 1. července 2021 vstoupila v platnost směrnice 2006/112/ES (směrnice o DPH), které ovlivnila pravidla pro DPH vztahující se na přeshraniční elektronické obchodování mezi podnikem a spotřebitelem.

Původní systém MOSS se rozšířil na všechny služby B2C uskutečněné v členských státech EU, kde není poskytovatel usazen, na prodej zboží na dálku uvnitř EU a na určitá domácí dodání zboží, a stal se tak jedním správním místem (**OSS**).

Byl vytvořen nový systém pro přiznání a zaplacení DPH z prodeje na dálku u zboží nízké hodnoty dovezeného ze třetích Byl vytvořen nový systém pro přiznání a zaplacení DPH z prodeje na dálku u zboží nízké hodnoty dovezeného ze třetích zemí nebo třetích území, označovaný jedno správní místo pro dovoz (**IOSS**).

<span id="page-11-1"></span>Podrobný přehled změn v systému ABRA Gen najdete [zde.](https://help.abra.eu/cs/21.3/G3/Content/PartP_PDF_prirucky/PDF_by_Hand/LegislativaMetodikaCZ/Leg_2020_lednova_verze.pdf)

### 2.7.1 DPH PŘIZNÁNÍ OSS A IOSS

Vznikl nový systém vykazování DPH při prodejích koncovým spotřebitelům v rámci EU.

Existují dva nové typy DPH přiznání, které je podáváno na daňový portál Finanční správy:

- **- One Stop Shop (OSS)** prodej zboží v rámci EU
- **- Import One Stop Shop (IOSS)** prodej zboží v rámci EU, dovezeného ze třetích zemí

### <span id="page-11-2"></span>2.7.2 ZMĚNY V ABRA GEN – UZÁVĚRKY DPH

V agendě DPH přiznání přibyly dva nové typy DPH přiznání a Definice DPH přiznání:

### **1. One Stop Shop**

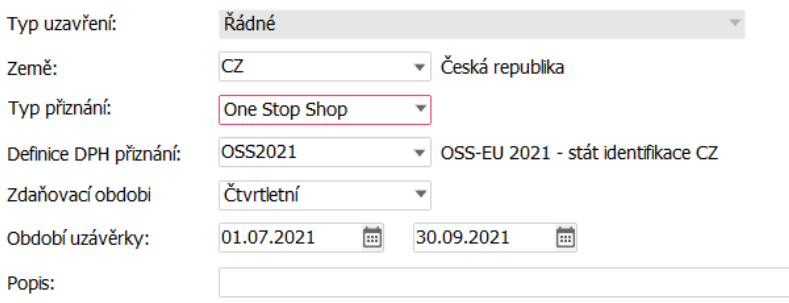

### **2. Import One Stop Shop**

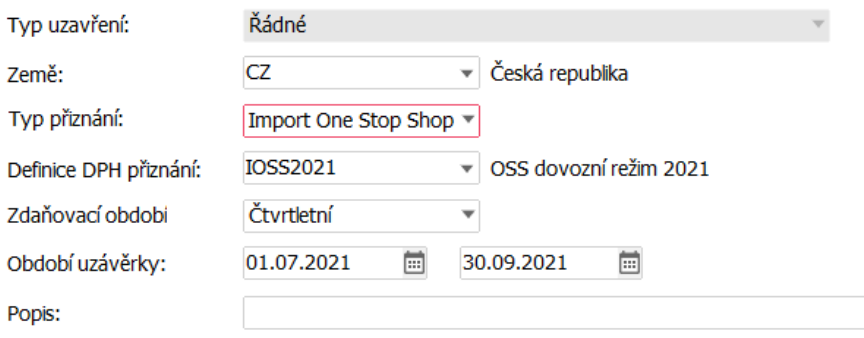

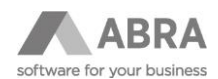

Do uzávěrky DPH IOSS se dostanou pouze zaplacené daňové doklady, datum uskutečnění zdanitelného plnění je automaticky doplněno při platbě dokladu.

Z daňových dokladů v zadaném období se vygenerují řádky daňového přiznání v požadovaném členění dle státu určení, sazby DPH a typu plnění zboží/služba.

Z vygenerované uzávěrky DPH lze následně vytvořit export pro Finanční správu.

V DPH přiznání typu OSS a IOSS se odlišně vykazují opravy dokladů z minulých období než u vnitrostátního DPH přiznání.

Generuje-li se podání např. za Q3 2023, které se podává do 31. 10. 2023, tak se do podání zahrnou dobropisy vystavené s Datem dokladu v 10. měsíci 2023 a Datem plnění OSS/iOSS patřící do Q3 a ponižují DPH v Q3 2023.

Dobropisy, které vzniknou až po uzávěrce DPH za režim OSS za Q3, budou již zahrnuty jako opravy do podání za Q4, které se podává do 31. 1. 2024.

Nevykázané změny a opravy daňových dokladů z předcházejících zdaňovacích období se přidávají do aktuálního DPH přiznání do samostatných řádků.

V rámci průvodce vytvořením DPH přiznání v kroku "Parametry" systém nabízí výběr období, od kterého se mají opravy do uzávěrky DPH promítnout. Parametr Opravy zahrnout do uzávěrky se zobrazí pouze tehdy, pokud jsou v daném období, za které se provádí uzávěrka, detekovány nevykázané opravy dříve vytvořených uzávěrek DPH za typ podání OSS. Dle zvoleného období se do prováděné uzávěrky OSS napočítají všechny opravené doklady od počátku zvoleného období až do posledního dne období, za které se provádí uzávěrka.

Nabídnou se vždy ta minulá období, ve kterých došlo ke změně v některém daňovém dokladu. Pokud je do aktuální uzávěrky DPH nevybereme, nabídnou se při příští uzávěrce DPH znovu.

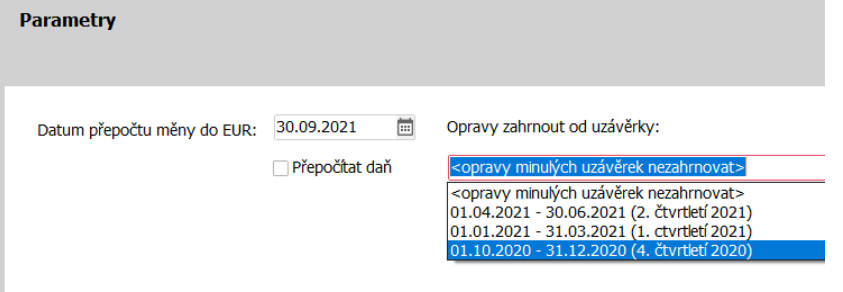

Parametr Datum přepočtu měny do EUR je zde proto, že přiznání pro OSS/IOSS se podává v měně EUR, přičemž přepočet cizích měn do EUR je proveden k datu konce období pro podání přiznání (31. 3., 30. 6., atd.), popř. k nejbližšímu vyššímu datu. Zde se zadá příslušné datum. Pokud v Kurzovním lístku nebude nalezen kurz pro zadané nebo vyšší datum a pro vztažnou měnu EUR, uzávěrka následně nahlásí chybu.

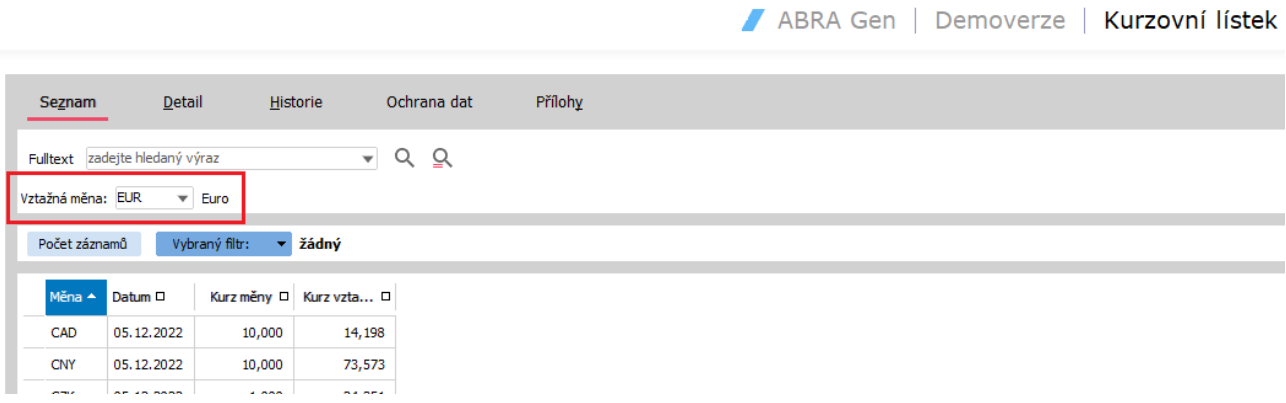

Dále se zde nabízí parametr Přepočítat daň. Zatržítko použijete, pokud vystavujete doklady v režimu OSS nebo IOSS v jiné měně než EUR. Pak dojde při sestavení uzávěrky k přepočtu částek z dokladů v jiné měně, než je EUR, do měny EUR.

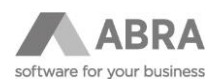

Řádky uzávěrky DPH pak zahrnují řádky s hodnotami základu DPH a odváděného DPH v aktuálním období a řádky s rozdílem v hodnotě DPH oproti minulým DPH přiznáním:

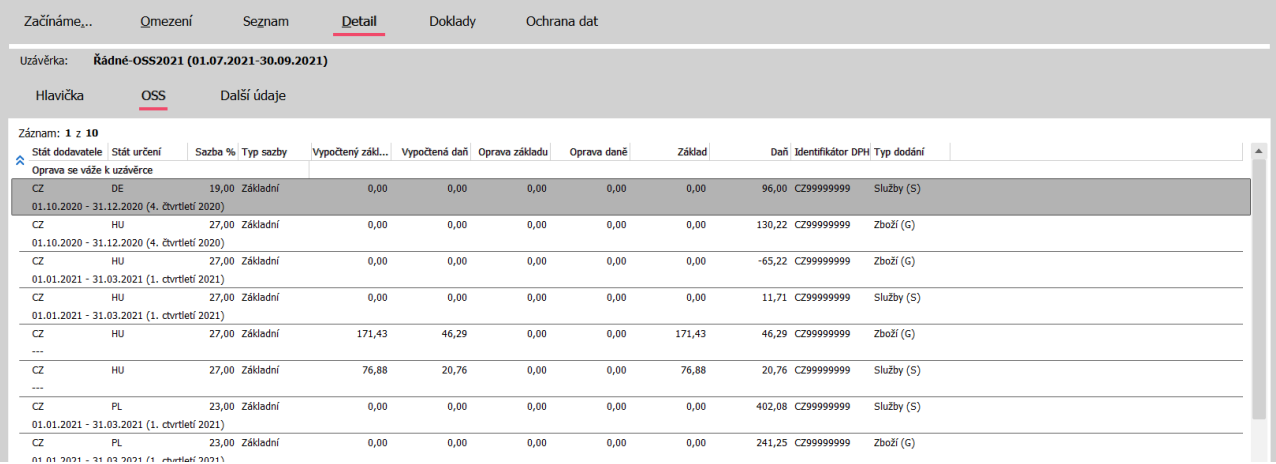

Při vytváření uzávěrky DPH se vždy porovnává aktuální výše DPH v daňových dokladech z vybraných minulých období s hodnotami DPH, vykázanými v uzávěrce DPH v minulých obdobích. Pokud je nalezen rozdíl, vygeneruje se opravný řádek s rozdílnou částkou do aktuální uzávěrky DPH.

#### **! Upozornění !**

**Pokud dojde k vymazání více existujících uzávěrek DPH, může nastat situace, že je nebude možné ve stejné struktuře znovu vytvořit, neboť opravené daňové doklady se promítnou do nově vytvořených uzávěrek DPH už v nové výši.** 

**Proto doporučujeme již vytvořené uzávěrky DPH nemazat a případné opravy vždy promítat do aktuální uzávěrky DPH.**

Funkce "Vymazat" v agendě uzávěrek DPH je k dispozici vždy jen pro poslední nejnovější uzávěrku DPH.

Z vytvořené uzávěrky DPH lze vygenerovat export pro daňový portál Finanční správy s použitím funkce "Export":

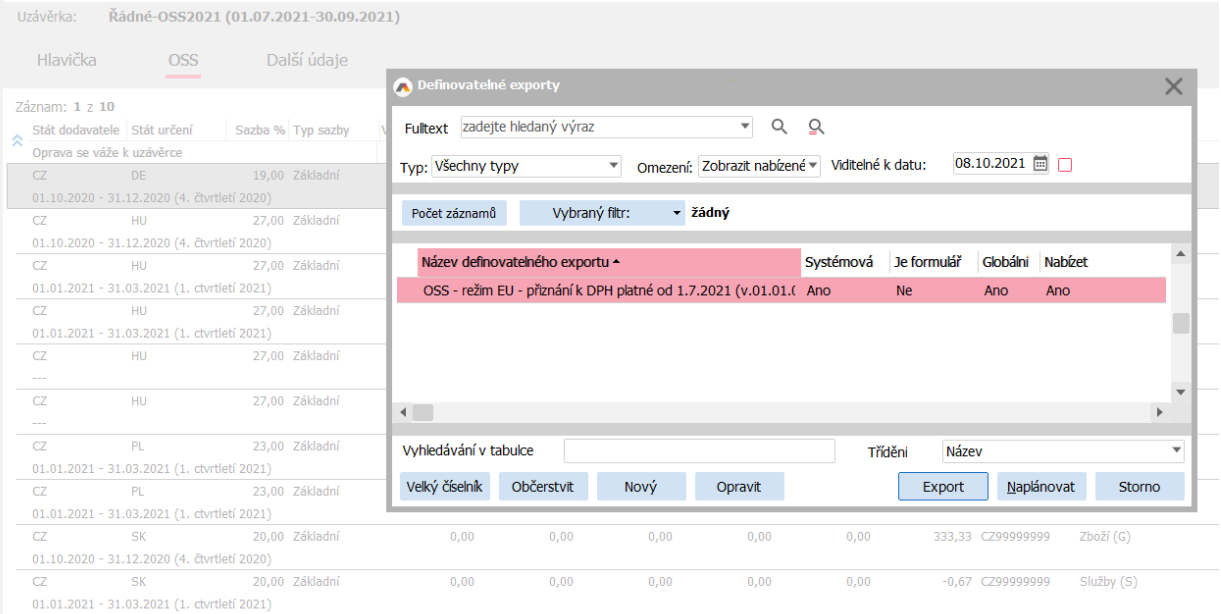

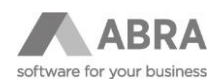

Export DPH přiznání OSS pro Finanční správu:

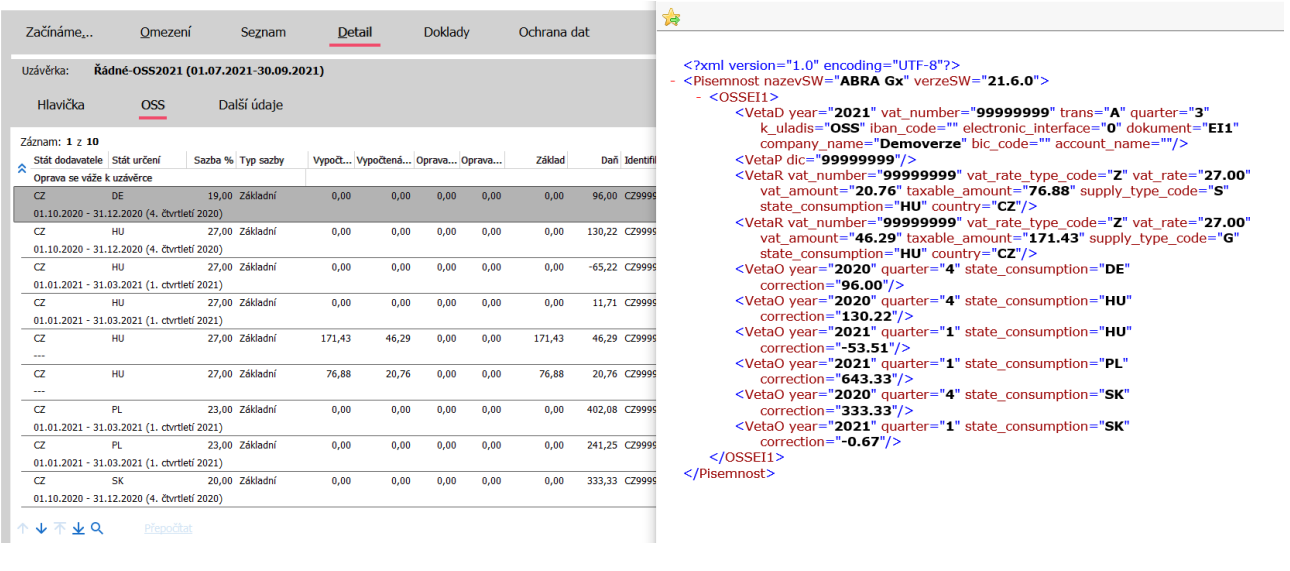

V agendě uzávěrek DPH lze vytisknout:

- 
- OSS/IOSS DPH přiznání<br>- Uzávěrky DPH Seznam<br>- Uzávěrky DPH Seznam - Uzávěrky DPH – Seznam dokladů (zobrazí se i opravované doklady z minulých období)
- Uzávěrky DPH Seznam změněných dokladů vzhledem k předchozí DPH uzávěrce

V agendě Přehledů DPH se doklady typu 7-OSS a 8-IOSS tisknou vždy podle data uskutečnění daňového dokladu v aktuální výši, tedy opravy uzávěrek DPH v nich nejsou zohledněny.

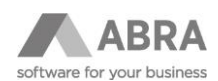

# <span id="page-15-0"></span>3. VYBRANÉ POUŽÍVANÉ POJMY

### **Prodej zboží na dálku**

Označuje prodej zboží na dálku uvnitř Společenství a prodej na dálku u zboží dovezeného ze třetích území nebo třetích zemí, který je vymezen v čl. 14 odst. 4 směrnice o DPH.

#### **Elektronické rozhraní**

Tento pojem je třeba chápat jako široce pojatou koncepci, která umožňuje, aby dva nezávislé systémy nebo jeden systém a konečný uživatel komunikovali za pomoci zařízení nebo programu. Elektronické rozhraní by mohlo zahrnovat internetové stránky, portál, bránu, tržiště, rozhraní pro komunikaci mezi aplikacemi (API) atd.

#### **Zboží nízké hodnoty**

Zboží v zásilce, jehož vlastní hodnota při dovozu nepřesahuje 150 EUR (s výjimkou výrobků podléhajících spotřebním daním).

### **Zprostředkovatel**

Zprostředkovatelem je osoba, která je pověřená jinou osobou k tomu, aby jejím jménem a na její účet plnila povinnosti vyplývající z použití dovozního režimu. Zprostředkovatel namísto osoby, která jej pověřila, zejména podává daňové přiznání v rámci dovozního režimu, provádí platbu DPH, plní oznamovací povinnosti (např. změna umístění sídla nebo registračních údajů) a vede evidenci. Zprostředkovatel může být pověřen i více osobami, ale za každou pověřující osobu plní povinnosti samostatně. Povinnosti pověřujících osob se považují za povinnosti zprostředkovatele a jsou na něm prvotně vymáhány. Finanční správy se ve věcech správy daně v dovozním režimu obracejí přímo na zprostředkovatele nikoliv na osobu, která pověřila zprostředkovatele.

Zprostředkovatelem v tuzemsku může být osoba povinná k dani, která:

- má v tuzemsku sídlo, nebo provozovnu, nemá-li na území EU sídlo,
- je plátcem nebo identifikovanou osobou a
- je pověřena osobou uskutečňující prodej dovezeného zboží na dálku, které podléhá dovoznímu režimu.

#### **Režim mimo Unii**

Zvláštní režim pro služby poskytované osobami povinnými k dani neusazenými ve Společenství.

#### **Režim Unie – One stop Shop (OSS)**

Zvláštní režim pro prodej zboží na dálku uvnitř Společenství, pro dodání zboží na území členského státu usnadněné elektronickými rozhraními a pro služby poskytované osobami povinnými k dani usazenými ve Společenství, avšak nikoli v členském státě spotřeby.

### **Dovozní režim – Import One Stop Shop (IOSS)**

Zvláštní režim pro prodej na dálku u zboží dovezeného ze třetích území nebo třetích zemí.

### **Identifikační číslo pro DPH v IOSS (DEČ)**

Identifikační číslo pro DPH v IOSS lze použít pouze k deklarování prodeje na dálku u dovezeného zboží v rámci dovozního režimu, a nikoli u jiných dodání zboží nebo služeb, které může dodavatel nebo elektronické rozhraní uskutečňovat. Používá se pouze při generování exportu z Uzávěrek DPH. Na daňové doklady se neuvádí.

DEČ má tvar EUxxxxxxxxxxx.